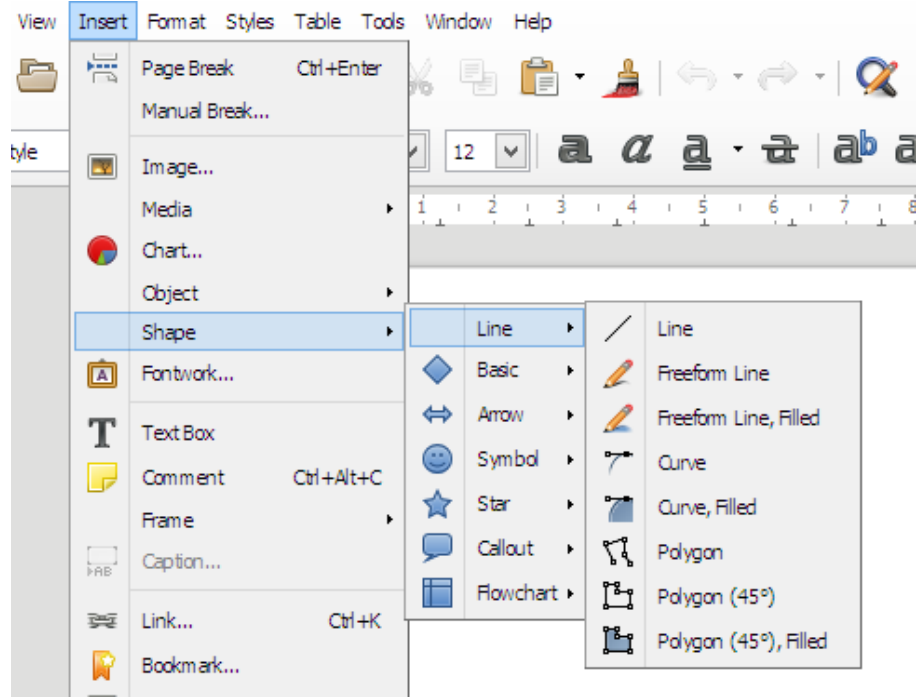

*Illustration 1: How it looks in Windows*

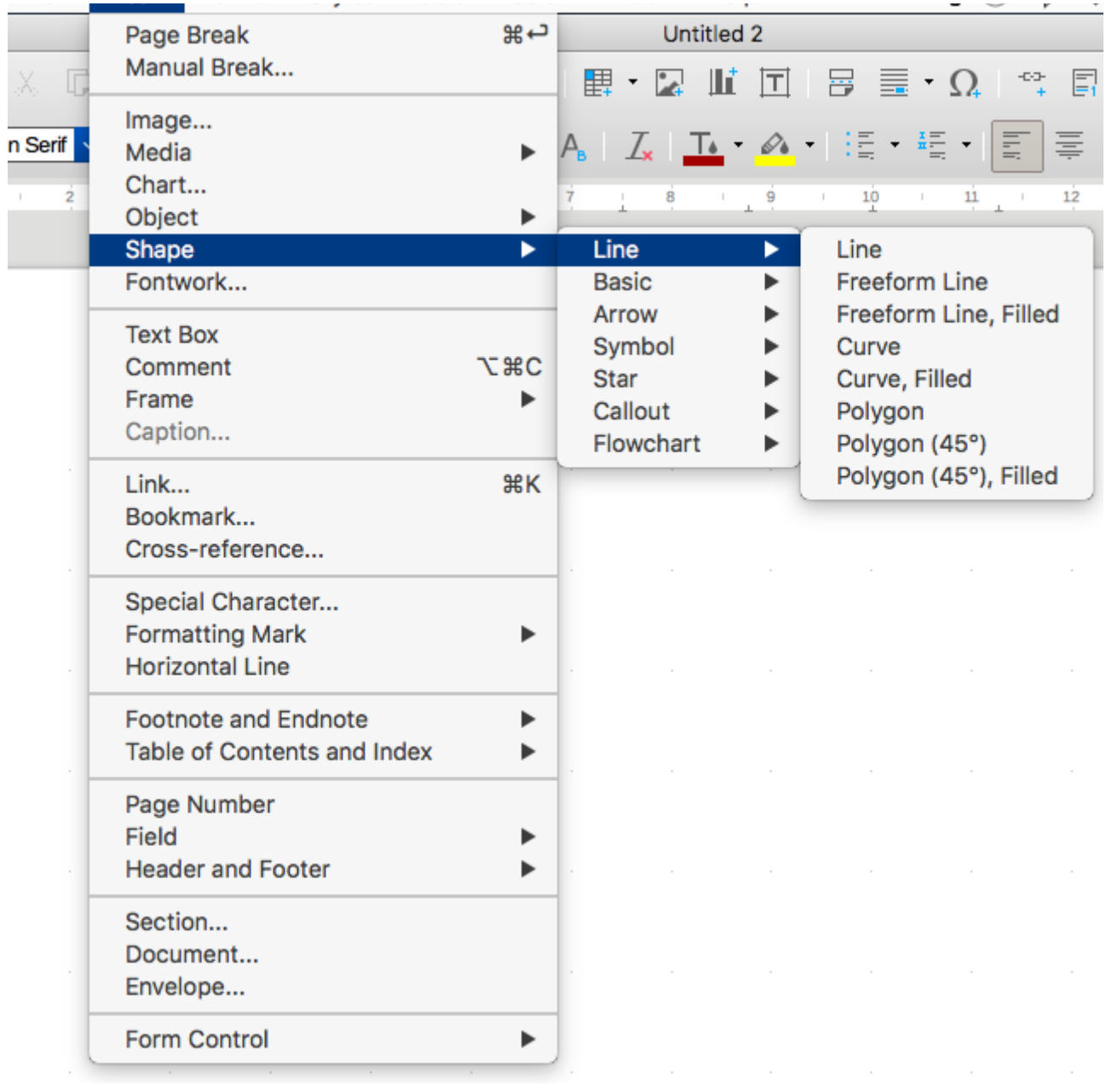

*Illustration 2: MacOS*